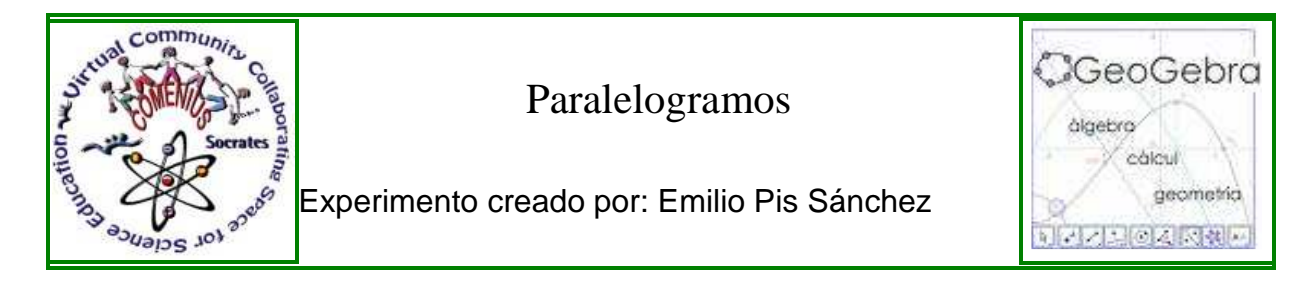

## Introducción | Actividades | Evaluación | Conclusión

## *Introducción*

Se explican las características de cada uno de los paralelogramos y como se calculan sus perímetros y sus áreas.

*Volver a introducción*

## *Actividades del experimento* ⊕

Se basa en ir moviendo dos deslizadores, uno para seleccionar el paralelogramo que queremos estudiar, el otro nos sirve para que nos indiqué su forma, y su perímetro o su área.

*Volver a introducción*

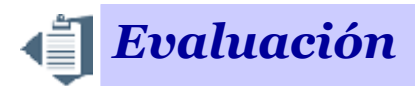

Es una autoevaluación que necesitará completar con el criterio de evaluación de cada item en las diferentes celdas. (Los que se muestran son un ejemplo, debes añadir los adecuados).

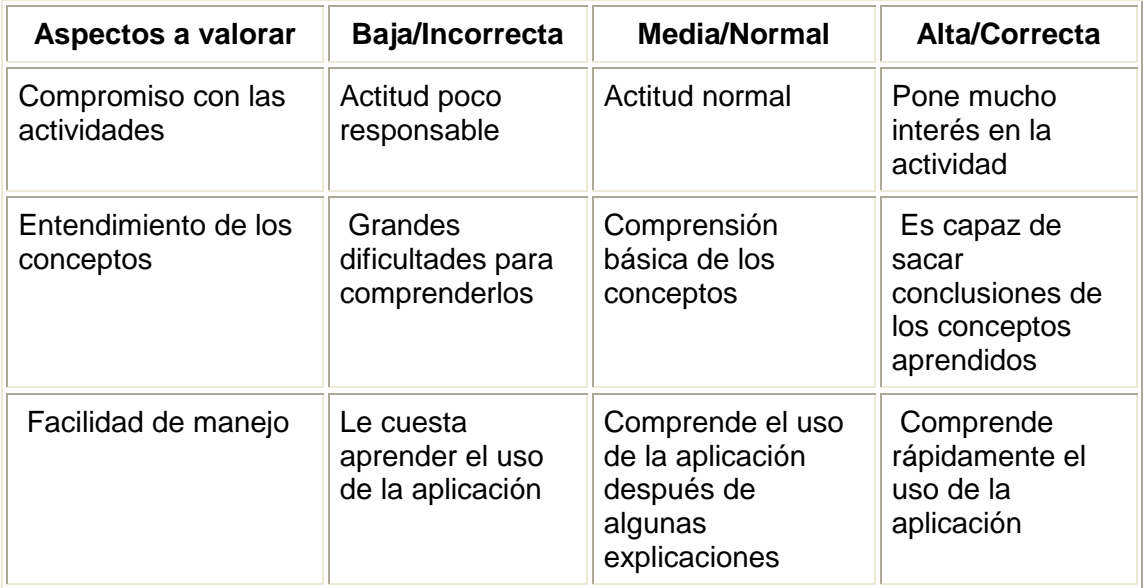

*Volver a introducción*

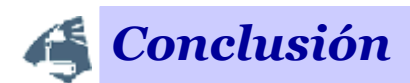

Aún no tuve tiempo para aplicarla en el aula, pues este tema se explica en el último trimestre, en ese momento será cuando pueda extraer conclusiones.

*Volver a introducción*